## Шаблон отчёта к ITRIUM с JasperReports

Для построения отчётов к PostgreSQL базе данных платформы ITRIUM в файле reports.conf значение параметра definition.class следует установить в extensions. reports.itrium.ReportDefinition. Это имя программного компонента (Java-класса) специализированной на ITRIUM реализации шаблона отчёта. Данная реализация является производной от базовой реализации и также позволяет формировать отчёт средствами JasperReports Library по шаблону в форме \*.jasper-файла. В дополнение к базовым возможностям данная реализация также даёт возможность добавления на форму различных специфичных для ITRIUM полей ввода параметров, в том числе:

- 1. Поле выбора элемента или элементов из списка.
- 2. Поле выбора одного или нескольких значений перечислимого свойства.
- 3. Поле выбора одного или нескольких узлов / серверов сети НЕЙРОСС из конфигурации ITRIUM.
- 4. Поле выбора организации и связанных / несвязанных подразделений.
- 5. Поле выбора одного или нескольких пропусков.

Вышеперечисленные поля предполагают выбор элементов из списка опций. который формируется динамически по содержимому базы данных ITRIUM.

Подробное описание полей ввода и опций их настройки приведено в разделе Поля ввода параметров для отчётов JasperReports.

Для использования этих полей ввода необходимо не только указать в файле report. conf соответствующее значение параметра definition.class, но также и поместить в директорию libs набора шаблонов соответствующий \*.jar-файл ultima-reportsitrium\_<версия>.jar. Последнюю версию данного артефакта вместе с исходными кодами можно загрузить по ссылке ниже.

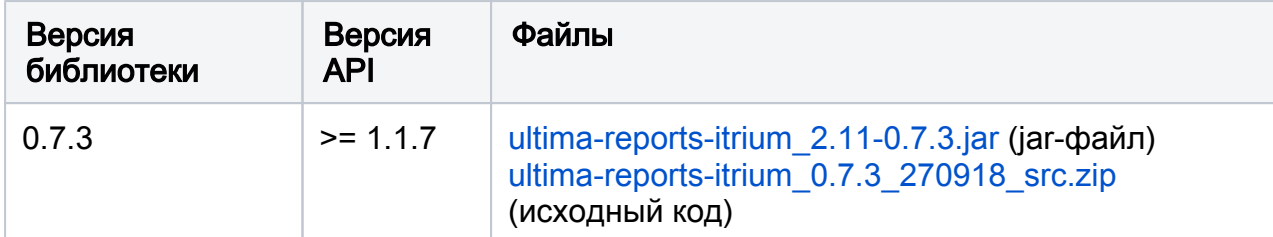

Список предыдущих версий библиотеки приведён ниже.

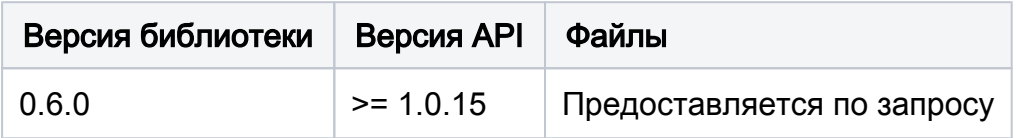